# ANEMÔMETRO ULTRASSÔNICO UNIDIMENSIONAL UTILIZANDO SENSORES DE BAIXO CUSTO E FILTRO ESTIMADOR DE KALMAN: CONSTRUÇÃO E AVALIACÃO DE PROTÓTIPO EM MINI TÚNEL DE VENTO

Tiago Guido Piai∗ , Karina Bernardin Rosa∗ , Francisco Granziera Jr∗

<sup>∗</sup>Departamento de Engenharia El´etrica Universidade Estadual de Londrina Londrina, Paraná, Brasil

#### Emails: tiago.piai@hotmail.com, karinabernardin@gmail.com, granziera@uel.br

Abstract— The knowledge of wind speed with high precision is of great importance in applications that are directly connected to the environment. One way to get the wind speed is through an ultrasonic anemometer. This article brings an alternative with low cost and easy access to measure wind speed using sensors commonly seen in educational robotic kits. The chosen sensors and the ultrasonic waves are affected by noises present in the environment, like temperature and humidity for example. The utilization of the Extended Kalman Filter (EKF) is capable of reducing such noises generating a more palpable measurement. Therefore, is used a model of a unidimensional ultrasonic anemometer with detection by amplitude threshold to generate simulated data and implement the EKF. After the simulated validation of the filter, a practical approach was executed by collecting real data in a wind tunnel and applying the EKF. The results showed a good performance of the EKF and, as a consequence, a substantial reduction in the noise present in the wind speed measurements for the simulated and the practical data.

Keywords— Ultrasonic Anemometer, Time of Flight, Extended Kalman Filter, Wind Tunnel.

Resumo— O conhecimento da velocidade do vento com alta precisão é de grande importância para aplicações que estão diretamente ligadas ao meio ambiente. Uma das formas de se obter tal velocidade é através de um anemômetro ultrassônico. O trabalho em questão traz uma alternativa de baixo custo e fácil acesso para medição da velocidade do vento utilizando sensores comumente vistos em kits educacionais de robótica. Os sensores utilizados e as ondas ultrassônicas são afetadas por ruídos contidos no ambiente, como temperatura e umidade por exemplo. A aplicação do Filtro de Kalman Estendido (EKF) é capaz de reduzir tais ruídos, tornando tal medida mais palpável. Para tanto, é empregado o modelo de um anemômetro ultrassônico unidimensional com detecção por limiar de amplitude com o intuito de gerar dados simulados e implementar o EKF. Após a validação simulada do filtro, foi realizada uma abordagem prática coletando dados reais em um túnel de vento e aplicando o EKF. Os resultados obtidos demonstraram um ótimo comportamento do EKF e, por conseguinte, uma considerável redução do ruído presente nas medidas de velocidade do vento, tanto para os dados simulados quanto para os dados reais.

Palavras-chave— Anemômetro Ultrassônico, Tempo de Trânsito, Filtro de Kalman Estendido, Túnel de Vento.

## 1 Introdução

Existem muitas situações onde o conhecimento das condições do vento é de grande interesse, tais como controle de poluição, controle de turbinas eólicas, manobra de navios e sistemas de pouso de aeronaves. Além disso, a medição da velocidade do vento é um dos fatores mais importantes na previs˜ao do tempo, a qual influi diretamente na produtividade agrícola.

Observações do vento são feitas em um local fixo usando, em geral, dois parâmetros: a velocidade do vento e sua direção. Anemômetros são instrumentos usados para medição da velocidade e direção do vento, e podem seguir diversos princípios de funcionamento. Destaca-se aqui o anemômetro ultrassˆonico, cujo funcionamento baseia-se nas propriedades das ondas ultrassônicas. Este instrumento apresenta várias vantagens em rela-¸c˜ao a outros tipos convencionais de anemˆometro, tais como a ausência de partes móveis, resposta rápida à rajadas de vento e baixa manutenção (Yadav et al., 2017).

As ondas ultrassônicas são afetadas direta-

mente por fatores do ambiente como temperatura, umidade e velocidade do vento (Bohn, 1988). Anemômetros ultrassônicos operam com base no princípio de que o tempo requerido para que uma onda ultrassônica viaje entre dois pontos é afetado pela velocidade do vento. Uma componente de velocidade do vento na direção de propagação do som incrementa a velocidade de propagação, e uma componente de velocidade do vento em dire ção oposta à de propagação do som leva à redução desta velocidade. Assim, em um anemômetro ultrassônico, estas características levam à diferentes tempos de propagação dos pulsos de ultrassom em diferentes velocidades e direções do vento através de um caminho fixo de medição (Yadav et al., 2017). De acordo com Angrisani et al.  $(2004)$ , tal tempo de propagação pode também ser denominado tempo de trânsito. Utilizando tais valores de tempo torna-se possível a obtenção das informações de direção e velocidade do vento.

O trabalho em quest˜ao busca realizar a medi ção da velocidade do vento através de sensores ultrassônicos HC-SR04 de fácil acesso e geralmente utilizados em aplicações educacionais.

Com o objetivo de obter informações adequadas de velocidade do vento este trabalho efetua a aplicação do método de medição dos tempos de trânsito dos pulsos ultrassônicos em direções opostas. Dado que um relevante ruído foi observado nas medidas fornecidas pelo sensor, fez-se necessária a aplicação do Filtro de Kalman Estendido (EKF - Extended Kalman Filter) de modo a garantir uma maior consistência nos valores de velocidade do vento medidos.

A convergência e estabilidade do EKF foi verificada através de simulações no Matlab. A seguir, foi construído um pequeno túnel de vento com a finalidade de gerar um ambiente menos turbulento para as medidas práticas realizadas posteriormente. Os sensores responsáveis pela medição dos tempos de trânsito foram inseridos no túnel. Os dados práticos obtidos foram pós processados em Matlab e a velocidade do vento foi estimada.

#### 2 Elementos e Conceitos Utilizados

#### 2.1 Sensor Ultrassônico

O sensor ultrassˆonico pode ser encontrado em diversas aplicações no cotidiano. Este é comumente utilizado em sensores de estacionamento para automóveis e detecção de obstáculos em kits de robótica.

Para o trabalho em questão foi utilizado o sensor HC-SR04 pelo seu amplo uso em finalidades educacionais e baixo custo. Este sensor pode ser visto na Figura 2.1.

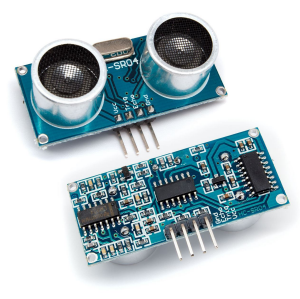

Figura 1: Sensor ultrassônico HC-SR04. Fonte: http://www.hobbyandyou.com

O HC-SR04  $\acute{\text{e}}$  composto por dois transdutores e o circuito auxiliar. Um dos transdutores  $(TX)$  é responsável pela transmissão das ondas ultrassônicas, enquanto o outro transdutor  $(RX)$  é responsável pela recepção das ondas após estas serem refletidas. Segundo o manual (Indoware, 2013), para operar tal sensor deve-se gerar um pulso com amplitude de 5 V no pino *trigger*, o que fará com que o TX emita 8 pulsos ultrassônicos a uma frequência de 40 kHz. O pino echo será acionado ao fim da transmissão e retornará ao nível baixo quando o RX detectar o sinal previamente enviado. O

valor de tempo obtido no pino echo representa o período que a onda ultrassônica gastou para ir até o obst´aculo, refletir e retornar ao RX (tempo de trânsito).

De acordo com o manual do HC-SR04 (Indoware, 2013), tem-se que seu alcance de operação varia de 2 a 400 cm com uma precisão de até 3 mm.

Ao se utilizar tal sensor para medições de distância deve-se estar ciente do efeito da temperatura sobre a velocidade das ondas ultrassônicas. Tal relação é apresentada na equação 1 (Bohn, 1988).

$$
U = 331, 45 \cdot \sqrt{\frac{T}{273, 15}}\tag{1}
$$

Sendo T a temperatura ambiente em Kelvin e U a velocidade do ar resultante.

### 2.2 Arranjo dos Sensores e Modelamento do Distema

Um modo de se obter a velocidade do vento é através de dois pares de transdutores ultrassônicos, sendo dois transmissores e dois receptores dispostos conforme ilustra a figura 2.

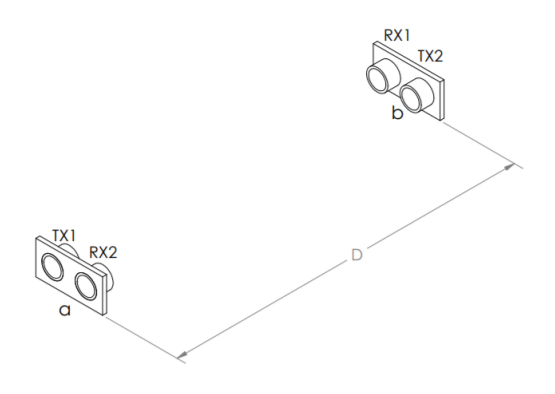

Figura 2: Arranjo dos sensores para obtenção da velocidade do vento.

Na ausência de vento, a onda sonora transmitida percorre o caminho entre os transdutores opostos na velocidade do som (U ). Entretanto, a presença de movimentação de ar ao longo do percurso de uma onda sonora altera seu tempo de chegada no receptor. Assim, o tempo de trânsito entre os pontos  $a e b$  em determinada direção e sentido é expresso através da equação 2,

$$
t_{ab} = \frac{D}{v_{ab} + U} \tag{2}
$$

sendo  $D$  a distância entre os transdutores transmissor e receptor,  $v_{ab}$  a velocidade do vento paralelo ao caminho D e U a velocidade do som. Reescrevendo esta equação, obtêm-se a equação 3 (Del Valle et al., 2007).

$$
U + v_{ab} = \frac{D}{t_{ab}}\tag{3}
$$

Dado o arranjo explicitado, tem-se que a velocidade obtida pelo conjunto de sensores TX2 e RX2 terá sentido oposto ao outro conjunto, implicando que  $v_{ba} = -v_{ab}$ . Deste modo, obtém-se a equação 4.

$$
U - v_{ab} = \frac{D}{t_{ba}}\tag{4}
$$

Assim, aplicando os elementos acima discutidos e subtraindo as equações 3 e 4 obtêm-se a equação 5.

$$
v = \frac{D}{2} \cdot \left(\frac{1}{t_{ab}} - \frac{1}{t_{ba}}\right) \tag{5}
$$

Esta apresenta a velocidade do vento  $v =$  $|v_{ab}| = |v_{ba}|$  em função da distância D e dos tempos de trânsito  $t_{ab}$  e  $t_{ba}$ , sem a dependência da velocidade do som  $(U)$  (Del Valle et al., 2007).

De forma similar à obtenção da equação 5, somando as equações 3 e 4 pode-se obter a velocidade do som no ar através da equação 6.

$$
U = \frac{D}{2} \cdot \left(\frac{1}{t_{ab}} + \frac{1}{t_{ba}}\right) \tag{6}
$$

Através da equação 2 para os sentidos ab e ba obtêm-se a equação 7.

$$
t_{ab} \cdot t_{ba} = \frac{D^2}{U^2 - v^2} \tag{7}
$$

Esta relação será essencial posteriormente para o modelamento do Filtro de Kalman Estendido.

#### 2.3 Filtro de Kalman Estendido

Sabendo da natureza ruidosa nas medidas de tempo de trânsito, faz-se necessária a aplicação de um filtro capaz de trazer uma suavisação deste ruído presente na medida. Para a ocasião escolheu-se trabalhar com o Filtro de Kalman Estendido (EKF, do inglês Extended Kalman Filter) devido à sua eficiência e baixa complexidade.

A teoria do filtro de Kalman permite a utilização de equações onde há a correlação entre as várias variáveis de um sistema, ocasionando uma melhor predição que a obtida com a aplicação da filtragem nas variáveis individuais. (Zarchan et al., 2009)

Para a realização do modelamento do sistema foi utilizada a equação 7 (Da Silva, 2016). Assumindo que o quadrado da velocidade do vento seja sempre muito menor que o quadrado da velocidade do som, considera-se o lado direito da igualdade como constante em toda a faixa de medição:

$$
t_{ab} \cdot t_{ba} \approx CTE \tag{8}
$$

Conforme indicado por da Silva (Da Silva, 2016), para modelar o sistema em equações de espaço de estados considerou-se, além dos tempos de trânsito, a taxa de variação destes ao longo do tempo. Assim, derivando a equação 8 em relação ao tempo, obteve-se a equação 9.

$$
\dot{t}_{ab} \cdot t_{ba} + t_{ab} \cdot \dot{t}_{ba} = 0 \tag{9}
$$

O fato da relação entre o par de variáveis observadas  $(t_{ab} \nvert t_{ba})$  e suas taxas de variação temporal  $(t_{ab} \nvert t_{ba})$  ser não linear implicou na escolha de utilização do Filtro de Kalman Estendido (EKF).

O vetor de estados x do modelo do sistema desenvolvido é dado pelo vetor em 10. Para o modelamento matricial do problema é também utilizado o vetor  $\dot{x}$ , cujos elementos consistem nas derivadas em relação ao tempo dos elementos do vetor x.

$$
\mathbf{x} = \begin{bmatrix} t_{ab} \\ t_{ab} \\ t_{ba} \\ t_{ba} \end{bmatrix} = \begin{bmatrix} x_1 \\ x_2 \\ x_3 \\ x_4 \end{bmatrix}
$$
(10)

Além do vetor de estados x, é necessário para o modelamento do problema um vetor de medidas. Este é apresentado em 11.

$$
\mathbf{y} = \begin{bmatrix} t_{ab} \\ t_{ba} \end{bmatrix} = \begin{bmatrix} y_1 \\ y_2 \end{bmatrix} \tag{11}
$$

No equacionamento do EKF, os vetores  $\dot{\mathbf{x}}$  e y são relacionados de acordo com a equação 12. (Angrisani et al., 2004)

$$
\begin{cases} \dot{\mathbf{x}} = \mathbf{f}(\mathbf{x}) + \mathbf{w} \\ \mathbf{y} = \mathbf{h}(\mathbf{x}) + \nu \end{cases}
$$
 (12)

Sendo w a representação do ruído assumido no processo e  $\nu$  o ruído considerado nas medidas.

Na aplicação em análise, o vetor de medidas é uma função linear do vetor de estados, e então o sistema em 12 pode ser reescrito conforme a equa cão 13.

$$
\begin{cases} \dot{\mathbf{x}} = \mathbf{f}(\mathbf{x}) + \mathbf{w} \\ \mathbf{y} = \mathbf{H}\mathbf{x} + \nu \end{cases}
$$
 (13)

Devido às equações não lineares do sistema uma aproximação de primeira ordem é utilizada nas equações contínuas de Ricatti para a matriz F do sistema, resultando no Jacobiano do vetor de estados  $x$ , tal como expresso na equação 14.

$$
\mathbf{F} = \frac{\partial (t_{ab}, t_{ab}, t_{ba}, t_{ba})}{\partial (t_{ab}, t_{ab}, t_{ba}, t_{ba})}
$$
(14)

Para o modelo de trajetória linearizada e aplicação do EKF, é necessário obter a matriz fundamental requerida para as equações discretas de Ricatti. Tal matriz pode ser aproximada pela expansão em série de Taylor de  $\mathbf{\Phi}(t) = e^{\mathbf{F}t}$ , tal como apresentado na equação 15, com  $T_s$  sendo o período de amostragem.

$$
\Phi_k \approx \mathbf{I} + \mathbf{F} T_s \tag{15}
$$

O funcionamento do EKF baseia-se num processo iterativo que consiste na utilização do estado estimado anterior para a predição do próximo estado e sua covariância. A seguir, este utiliza uma nova medida e o ganho de Kalman calculado na iteração atual para corrigir os valores obtidos na etapa de predição e gerar o estado estimado atual e sua covariância (Zarchan et al., 2009).

As equações de Ricatti, utilizadas no cálculo do ganho de Kalman, s˜ao apresentadas em 16.

$$
\begin{aligned}\n\bar{\mathbf{P}}_k &= \mathbf{\Phi}_k \hat{\mathbf{P}}_{k-1} \mathbf{\Phi}_k^{\mathrm{T}} + \mathbf{Q} \\
\mathbf{K}_k &= \bar{\mathbf{P}}_k \mathbf{H}^{\mathrm{T}} (\mathbf{H} \bar{\mathbf{P}}_k \mathbf{H}^{\mathrm{T}} + \mathbf{R}_k)^{-1} \\
\hat{\mathbf{P}}_k &= (\mathbf{I} - \mathbf{K}_k \mathbf{H}) \bar{\mathbf{P}}_k\n\end{aligned} \tag{16}
$$

Nestas,  $\hat{\mathbf{P}}_{k-1}$  é a matriz de covariância representando erros nos estados estimados após a atualização da estimação na iteração anterior  $(k-1)$ ;  $\bar{\mathbf{P}}_k$  representa a covariância após a etapa de predição (ou propagação temporal) na iteração atual  $k$ e  $\hat{\mathbf{P}}_k$  representa a covariância após correção da matriz propagada e estimação com o ganho de Kalman na iteração atual. A matriz Q é a matriz de ruído de processo, e foi definida como  $\mathbf{Q} = \phi_s \mathbf{I}$ . A matriz  $\mathbf{R}_k$  consiste em uma matriz de variâncias relativas à fonte de ruído de cada medida (Zarchan et al., 2009).

A predição dos estados atuais  $(\bar{\mathbf{x}}_k)$ , na iteração atual) pode ser feita através da multiplicação do vetor  $\hat{\mathbf{x}}_{k-1}$  (estados estimados na iteração anterior) pela matriz fundamental  $\Phi_k$ , tal como apresentado na equação 17.

$$
\bar{\mathbf{x}}_k = \mathbf{\Phi}_k \hat{\mathbf{x}}_{k-1} \tag{17}
$$

A atualização da estimação do vetor de estados utiliza o ganho de Kalman atualizado obtido e é feita segundo a equação 18:

$$
\hat{\mathbf{x}}_k = \bar{\mathbf{x}}_k + \mathbf{K}_k (\mathbf{y}_k - \mathbf{H}\bar{\mathbf{x}}_k)
$$
 (18)

Na equação acima,  $\hat{\mathbf{x}}_k$  representa o vetor de estados estimado na iteração atual, e o resíduo é a diferença entre o vetor de medidas atual  $y_k$  e os valores correspondentes obtidos através da etapa de predição atual  $\mathbf{H}\bar{\mathbf{x}}_k$ .

# 3 Simulação dos Dados de Tempo de Trânsito

Para a simulação do sistema foi considerado um arranjo dos sensores conforme àquele apresentado na Figura 2.

Dado um vetor contendo os dados da velocidade do vento desejada, é possível calcular os tempos de trânsito  $t_{ab}$  e  $t_{ba}$  ideais que os sensores ultrassônicos mediriam utilizando as equações 5, 6 e 7. Deste modo, foi escrito um programa em Matlab que realiza tais cálculos.

Após a obtenção dos tempos de trânsito foi adicionado um ruído gaussiano com desvio padrão σ, objetivando simular os demais efeitos do ambiente e ruídos sobre as ondas ultrassônicas.

Os parâmetros utilizados na inicialização da simulação estão descritos na tabela 1.

Tabela 1: Parâmetros para simulação dos tempos de trânsito.

| Número de amostras       | 10000                      |
|--------------------------|----------------------------|
| Frequência de amostragem | $f_c = 65$ Hz              |
| Distância entre sensores | $D = 20$ cm                |
| Desvio padrão do ruído   | $\sigma = 3 \cdot 10^{-6}$ |

Através de tais configurações obteve-se dados consistentes para a validação do EKF, que será comentada na seção 5.2.

### 4 Implementação Física do Sistema

A seguir buscou-se construir um sistema capaz de coletar os tempos de trânsito dos sensores HC-SR04 dado um fluxo de ar.

### 4.1 Túnel de Vento

Objetivando um ambiente menos turbulento para as medições foi construído um sistema baseado no apresentado por Stark (Stark, 2010). O sistema é dividido em três partes conforme mostra a figura 3: cone de contração  $(1)$ , seção de testes  $(2)$  e difusor (3).

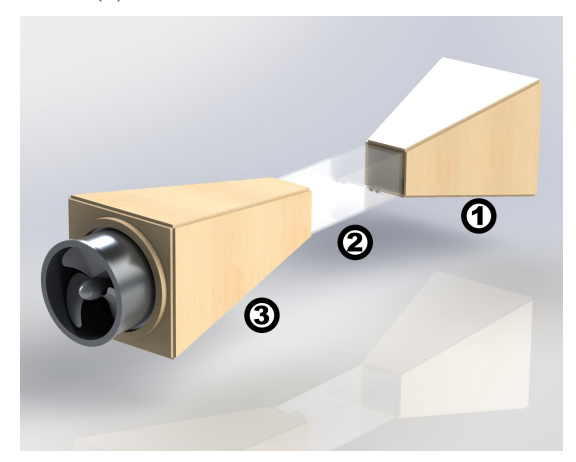

Figura 3: Sistema para medições com turbulência reduzida.

O cone de contração é responsável por coletar o ar que vai para seção de testes. Na seção de testes estão localizados os transdutores. A última parte do sistema é o difusor, o qual comporta um exaustor responsável pela sucção do ar. Foi empregado um exaustor com aproximadamente 30 cm de diˆametro e potˆencia de 80 W. Este foi ligado a um variac, de modo a proporcionar a possibilidade de variação da velocidade do vento na seção de testes.

O material utilizado na seção de testes foi o acrílico. Para o cone de contração e o difusor foi utilizada a madeira MDF (do inglês Medium-Density Fiberboard).

Com o projeto do sistema pronto, as peças foram produzidas e montadas. O resultado pode ser visto na figura 4.

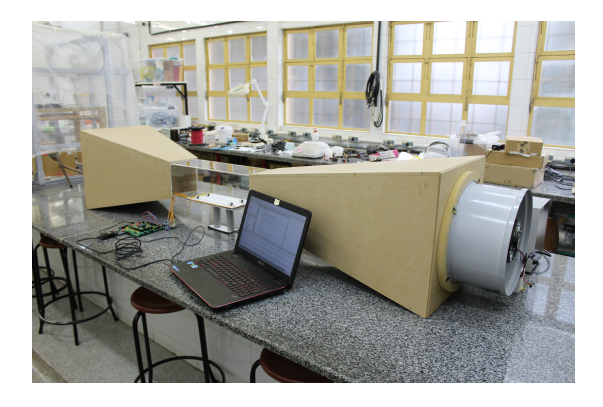

Figura 4: Túnel de vento instalado.

Para a inserção dos transdutores na seção de teste da estrutura, estes tiveram que ser removidos de sua placa original. Fios de cobre foram utilizados para estender o alcance destes até a seção de testes e rearranjá-los de acordo com a configura-¸c˜ao mostrada na figura 2.

Os transdutores foram ent˜ao colados sobre uma superfície de papelão. A distância D entre estes foi de 20 cm. A superfície foi inserida na seção de testes conforme mostra a figura 5.

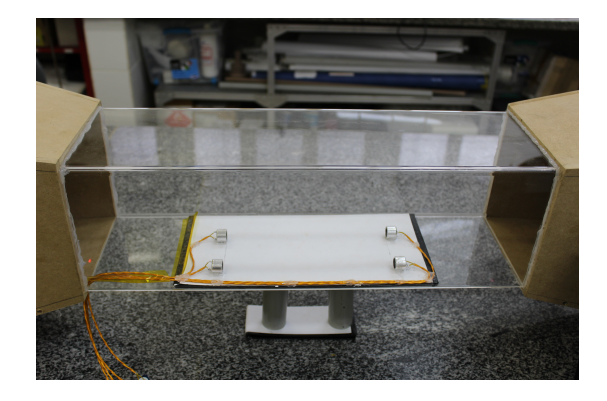

Figura 5: Seção de testes com os sensores.

Para conectar os transdutores à placa foram utilizados pares de fios trançados blindados com o objetivo de reduzir o ruído ocasionado pela indução. Como os sinais que percorrem tais fios são pulsados, uma relevante quantidade de harmônicas seria induzida nos fios mais próximos caso tal blindagem não fosse empregada.

### 4.2 Sistema de Coleta dos Dados

Na coleta dos dados do sensor foi utilizado o microcontrolador STM32F4 Discovery com processador ARM Cortex-M4 de 32 bits. Este conta com um clock interno de 168 MHz.

Objetivando uma medida de tempo precisa no pino echo dos sensores, buscou-se configurar o *clock* mais rápido possível. Deste modo, foram utilizados dois periféricos de Input Capture, um para cada sensor, com frequência de amostragem de 84 MHz (m´aximo permitido pelos pinos) e com frequência de contagem do timer de 168 MHz.

Os valores fornecidos pelo Input Capture são o número de ciclos de *clock* em que o pino *echo* estava em nível lógico alto. Os valores obtidos pelo microcontrolador foram enviados para o computador utilizando o protocolo UART e um adaptador USB/Serial. O envio para o computador ocorreu a cada par de medidas. O fluxograma presente na figura 6 ilustra o funcionamento do programa embarcado.

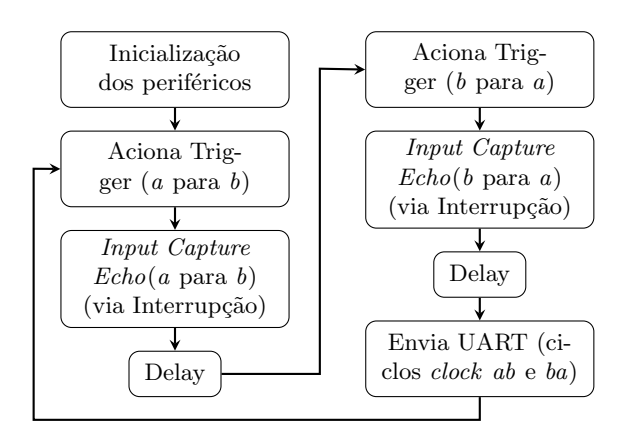

Figura 6: Fluxograma do programa de coleta dos tempos de trânsito.

 $\hat{E}$  possível observar no fluxograma da figura 6 que foi utilizado um delay. Este se fez essencial pois as ondas ultrassˆonicas emitidas pelo sensor anterior estavam gerando interferência nas medidas do próximo sensor. Atribuiu-se um delay relativamente excessivo de modo a se obter uma frequência de amostragem de aproximadamente 62 Hz.

A metodologia de obtenção da frequência envolveu cronometrar o tempo da coleta de dados e então encontrar a razão do número de amostras pelo tempo de amostragem. Para os testes realizados a frequência de 62 Hz foi suficiente, no entanto é possível realizar a redução dos *delays* garantindo uma taxa de amostragem ainda maior.

Os valores de tempo de trânsito obtidos em ciclos de clock foram exportados para o Matlab e convertidos para segundos ao se dividir tal valor pelo *clock* do *timer* (168 MHz). Através desta metodologia obteve-se um resolução de 1/168e6  $\approx$ 5, 95 ns.

### 5 Processamento dos Dados e Análise

### 5.1 EKF Aplicado ao Tempo de Trânsito

Utilizando a equação 9 e o modelo de estados definido na equação 10, fez-se o cálculo das matrizes a serem utilizadas no EKF. Deste modo, define-se como matriz  $\dot{\mathbf{x}}$  a derivada da matriz  $\mathbf{x}$  apresentada na equação 10 em relação ao tempo:

$$
\dot{\mathbf{x}} = \frac{\partial}{\partial t} \begin{pmatrix} t_{ab} \\ t_{ab} \\ t_{ba} \\ t_{ba} \end{pmatrix} = \begin{bmatrix} t_{ab} \\ t_{ab} \\ t_{ba} \\ t_{ba} \end{bmatrix}
$$
(19)

O ruído para esta aplicação foi considerado constante, portanto os valores da matriz  $Q$  serão constantes.

Para o cálculo de  $\Phi_k$  se faz necessária a obtenção da matriz  **dada pela equação 14. Utilizando** a equação 9 como base para o cálculo obteve-se a equação 20 para o jacobiano (Da Silva, 2016).

$$
\mathbf{F} = \begin{bmatrix} -\frac{t_{ba}}{t_{ba}} & 0 & \frac{t_{ab} \cdot t_{ba}}{t_{ba}^2} & -\frac{t_{ab}}{t_{ba}}\\ 0 & 0 & 0 & 0\\ \frac{t_{ab} \cdot t_{ba}}{t_{ab}^2} & -\frac{t_{ba}}{t_{ab}} & -\frac{t_{ab}}{t_{ab}} & 0\\ 0 & 0 & 0 & 0 \end{bmatrix}
$$
 (20)

Sabendo que a matriz  $H$  é responsável por determinar a relação entre a entrada  $\mathbf x$  e a saída y, tem-se que esta será dada pela equação em 21.

$$
\mathbf{H} = \begin{bmatrix} 1 & 0 & 0 & 0 \\ 0 & 0 & 1 & 0 \end{bmatrix} \tag{21}
$$

Com as matrizes de modelamento definidas foi implementado o EKF na plataforma Matlab. O fluxograma do código pode ser visto na figura 7.

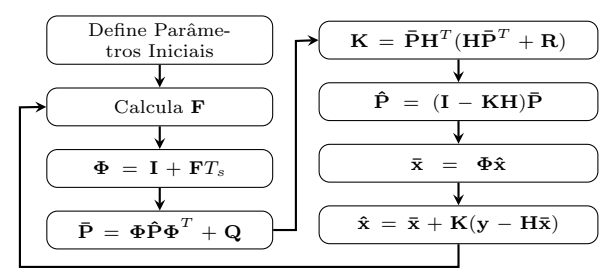

Figura 7: Fluxograma para execução do EKF.

O código percorre todo vetor de medidas do tempo de trânsito estimando seu valor na ausência de ruído após cada medida. As variáveis  $\bar{P}$  e  $\hat{P}$  são as covariâncias propagada e estimada respectivamente, assim como  $\bar{x}$  e  $\hat{x}$  são os valores propagado e estimado da matriz de estados x, respectivamente.

O valor de  $\hat{\mathbf{x}}$  representa a medida dos tempos de trânsito filtrada. Após o filtro os valores obtidos s˜ao utilizados para calcular a velocidade do vento estimada.

Os parâmetros utilizados na inicialização e execução do EKF podem ser consultados na tabela 2.

Tabela 2: Parâmetros para utilização do EKF

| $\hat{\mathbf{x}}$ inicial | $5.8824 \cdot 10^{-4}$<br>$5.8824 \cdot 10^{-4}$ |  |
|----------------------------|--------------------------------------------------|--|
| $\mathbf P$ inicial        | $1 \cdot \overline{10}^{15}$                     |  |
|                            |                                                  |  |

Sendo I a matriz identidade e  $\phi_s$  o ruído da matriz de ruído de processo  $Q$ , adotado como constante. O valor de ˆx inicial foi definido considerando-se a ausência de vento no momento de inicialização, ou seja, contém os valores aproximados dos estados quando a transmissão ocorre sem interferência do vento.

A matriz de variância do ruído da observação R foi determinada a partir do cálculo das variâncias das medidas dos tempos de trânsito. Esta é dada pela equação 22.

$$
\mathbf{R} = \begin{bmatrix} \sigma_{tab}^2 & 0\\ 0 & \sigma_{tba}^2 \end{bmatrix}
$$
 (22)

### 5.2 Resultados Simulados

Após a simulação dos dados de tempo de trânsito tal como descrito na seção 3, aplicou-se o EKF implementado a estes dados. Os tempos de trânsito simulados antes e depois da aplicação do ruído e os tempos estimados através do EKF são apresentados na figura 8.

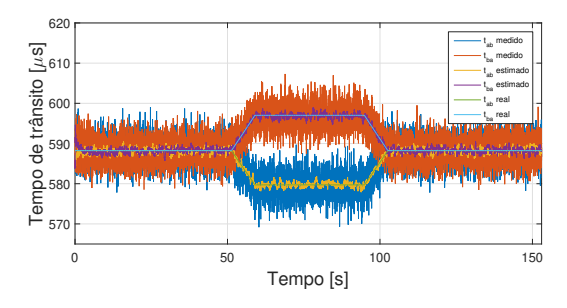

Figura 8: Valores simulados sem ruído, simulados com ruído e estimados de tempo de trânsito.

A seguir, foi realizado o cálculo da velocidade do vento aplicando-se a equação 5 aos valores de tempo de trânsito mostrados na figura 8. Como resultado obteve-se a figura 9.

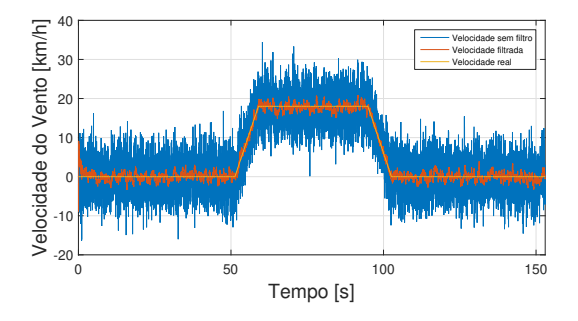

Figura 9: Valores de velocidade do vento obtidos a partir dos dados simulados e estimados.

Através da figura 9 é possível comparar os valores da velocidade do vento calculada a partir dos dados simulados com ruído e estimados com a obtida com os dados simulados sem ruído.

A fim de confirmar a convergência do filtro foi gerado um gráfico relacionando o desvio instantâneo de cada medida de tempo de trânsito com os limites estimados pela raiz da matriz de covariância  $\hat{P}$ . Tal validação pode ser vista na figura 10, a

qual mostra a relação para os valores de  $t_{ab}$  e  $t_{ba}$ , respectivamente.

Analisando este resultado obteve-se que cerca de 95 % das amostras estão contidas nos limites delimitados pela covariância estimada para o tempo de trânsito  $t_{ab}$  e 96 % para  $t_{ba}$ .

Para comparação entre o desvio dos dados de velocidade obtidos por simulação e pela estimação com o EKF gerou-se o gráfico da figura 11.

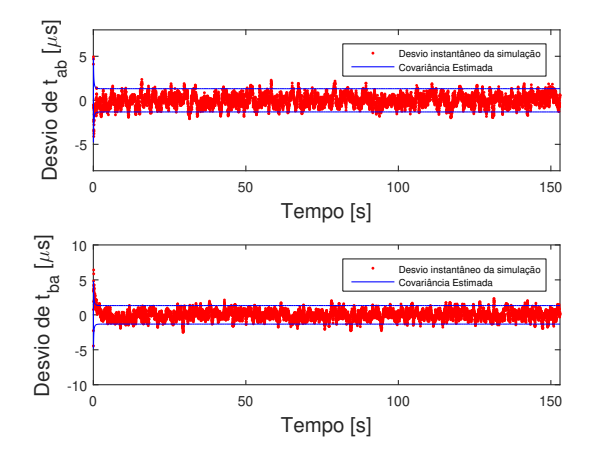

Figura 10: Relação entre o desvio instantâneo dos dados simulados  $(t_{ab} e t_{ba}) e a$  covariância estimada.

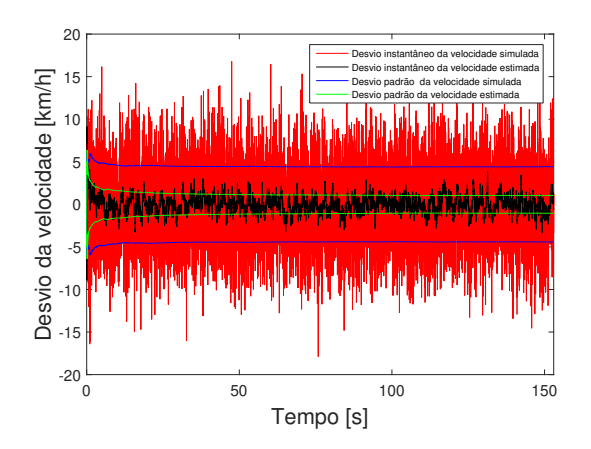

Figura 11: Desvio dos dados de velocidade do vento.

A partir deste resultado, verificou-se uma considerável redução do desvio padrão dos dados simulados com ruído ao se aplicar o EKF, garantindo, deste modo, uma redução no ruído presente na medida da velocidade do vento.

 $Em t = 120$  s, obteve-se neste gráfico um desvio padrão da velocidade simulada de  $\sigma = \pm 4,396$ km/h, em comparação com um desvio padrão da velocidade estimada de  $\sigma = \pm 1,053$  km/h, correspondendo a uma redução de 76,05 % neste valor.

### 5.3 Resultados da Implementação Real

Com o sistema implementado e instalado foi realizada a coleta de dados práticos. O exaustor foi acionado com quatro n´ıveis de tens˜ao diferentes através do variac (0 V, 40 V, 80 V e 120 V) permanecendo aproximadamente por um minuto em cada nível de modo crescente e, depois, decrescente.

Ao se coletar os dados, identificou-se uma diferença entre os tempos de trânsito dos sensores na ausência de vento  $(0 V)$ . Em tal condição, os tempos de trânsito deveriam ser teoricamente iguais. Tal diferença foi tratada como um offset. Para tanto, foram encontradas as médias dos tempos de trânsito nestas condições e o módulo da diferença destas foi subtraído do tempo  $t_{ba}$ .

Os dados de tempo de trânsito coletados, após pr´e-processados (calibrados), foram aplicados ao EKF implementado, resultando na figura 12.

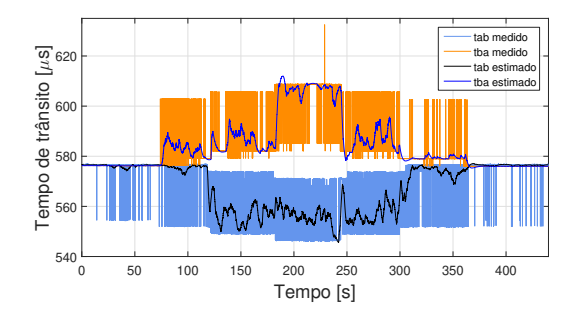

Figura 12: Valores medidos e estimados para os tempos de trânsito.

Com a utilização dos valores de tempo de trânsito da figura 12 e sua aplicação na equação 5, foram calculados os valores correspondentes de velocidade do vento. Estes valores, obtidos através dos dados de tempo medidos e estimados, são apresentados na figura 13.

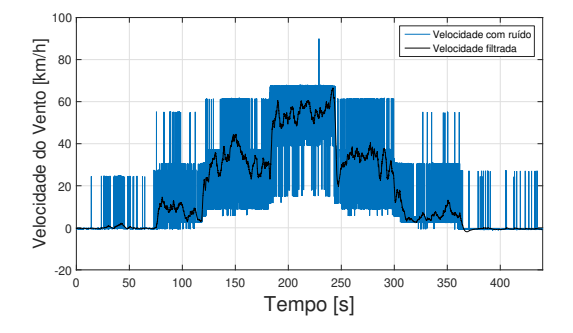

Figura 13: Valores de velocidade do vento obtidos a partir dos dados medidos e estimados.

Os dados de velocidade foram separados em sete trechos caracterizados pelos diferentes níveis de tensão aplicados ao exaustor. Calculou-se então o desvio padrão dos dados de velocidade medidos e filtrados em cada um destes trechos. Tal divisão em sete etapas se deve ao aumento do ruído de acordo com o aumento da velocidade, trazendo, deste modo, uma análise mais palpável da melhora na medida obtida. Este resultado é apresentado na Figura 14.

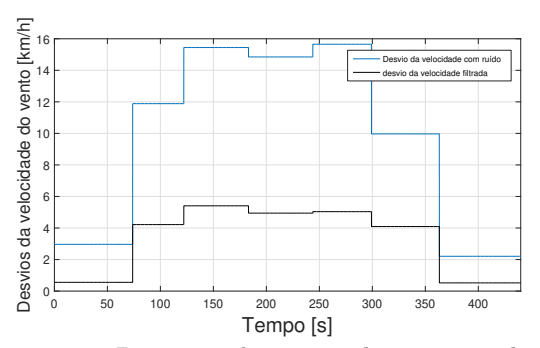

Figura 14: Desvio padrão tomado em 7 trechos dos sinais com ruído e filtrado.

Através da análise da figura 14, verificou-se que a maior redução do desvio das medidas ocorreu no primeiro trecho, com uma redução de 81,25 % do desvio do sinal filtrado em relação ao desvio do sinal com ruído, e a menor redução ocorreu no penúltimo trecho, com o desvio do sinal filtrado reduzido em 58,92  $\%$  do sinal com ruído.

Utilizando-se os dados dos tempos e a equa- ¸c˜ao 6 foi poss´ıvel tamb´em calcular a velocidade do som. Realizando a média de tais dados de velocidade do som encontrou-se um valor sem a filtragem do EKF de  $347 \pm 4$  m/s enquanto para a velocidade do som filtrada obteve-se o valor de  $347 \pm 2$  m/s. Para uma temperatura ambiente de aproximadamente 26 °C e aplicando a equação 1 tem-se que a velocidade do som teórica esperada é de cerca de 346, 87 m/s, ou seja, um valor dentro da faixa daquele aferido pelos sensores. Tal verificação, apesar de não garantir uma calibração do anemômetro, constatou que o sistema foi capaz de atingir a ordem de grandeza especificada pela teoria no quesito velocidade do som e que o EKF reduziu o desvio padr˜ao presente na medida original.

# 6 Conclusões

Os resultados obtidos mostram que é possível a construção de um anemômetro utilizando os sensores HC-SR04 de baixo custo. Com o modelo do sistema aplicado obteve-se a adequada valida ção do Filtro de Kalman Estendido através dos dados simulados. A utilização deste se mostrou essencial para uma suavização do ruído nas medidas obtidas, uma vez que na implementação prática houve um aumento considerável do ruído conforme houve o aumento da velocidade do vento.

O túnel de vento implementado mostrou-se uma importante ferramenta para a avaliação prática do sistema, proporcionando a aplicação do filtro em um ambiente real e n˜ao apenas simulado.

Através dos dados adquiridos foi constatado que o emprego de um microcontrolador com o processador ARM Cortex-M4 trouxe uma boa resolu ção às medidas, devido a alta velocidade de *clock* utilizada no timer.

O arranjo dos sensores tal como utilizado neste trabalho permitiu o monitoramento da velocidade do vento em apenas uma dimensão. Entretanto, a utilização de outros tipos de arranjos e de uma maior quantidade de sensores possibilitaria também a obtenção da velocidade do vento em outras dimensões e em um ambiente externo e n˜ao controlado.

Um ponto a ser considerado em relação aos dados coletados é que os sensores devem estar posicionados a uma distância precisa e conhecida. Uma certa imprecisão no posicionamento pode ser uma causa de ruídos nas medidas apresentadas. O ideal é se ter uma estrutura fixa e exclusiva para a inserção dos transdutores ultrassônicos.

Apesar dos ruídos verificados o trabalho pôde mostrar que utilizando recursos comumente vistos no ambiente educacional e de baixo custo é possível construir diferentes equipamentos, como, no caso, um anemômetro ultrassônico.

### Referências

- Angrisani, L., Baccigalupi, A. and Schiano Lo Moriello, R. (2004). Performance assessment of a kalman filter-based method for ultrasonic time-of-flight estimation.
- Bohn, D. A. (1988). Development of an ultrasonic airflow measurement device for ducted air, 15: 223–231.
- Da Silva, D. P. (2016). Uma técnica de instrumentação para sensores ressonantes com baixa largura de banda relativa, e aplicação a um anemômetro ultrassônico. Dissertação preliminar de mestrado. Universidade Estadual de Londrina, 2016.
- Del Valle, M. P., Castelán, J. A. U., Matsumoto, Y. and Mateos, R. C. (2007). Low cost ultrasonic anemometer, 2007 4th International Conference on Electrical and Electronics Engineering, ICEEE 2007 (Iceee): 213–216.
- Indoware (2013). Ultrasonic Ranging Module HC - SR04, Datasheet pp. 1–4. Disponível em: http://www.micropik.com/PDF/ HCSR04.pdf. Acesso em: 21 de Fevereiro de 2018.
- Stark, W. (2010). Building and Testing a Wind Tunnel. Disponível em: http:// roundtable.menloschool.org/issue8/6\_ Stark\_MS\_Roundtable8\_Winter\_2011.pdf. Acesso em: 01 de Março de 2018.
- Yadav, V. P., Sinha, A. and Khosla, A. (2017). Design and Implementation of Ultrasonic Anemometer.
- Zarchan, P., Musoff, H., of Aeronautics, A. I. and Astronautics (2009). Fundamentals of Kalman Filtering: A Practical Approach, Progress in astronautics and aeronautics, American Institute of Aeronautics and Astronautics.